### **Bedienungsanleitung App "Aroma Link"**

zur Steuerung von Aromaöl Diffusoren bereitgestellt von FRESHCOMPANY

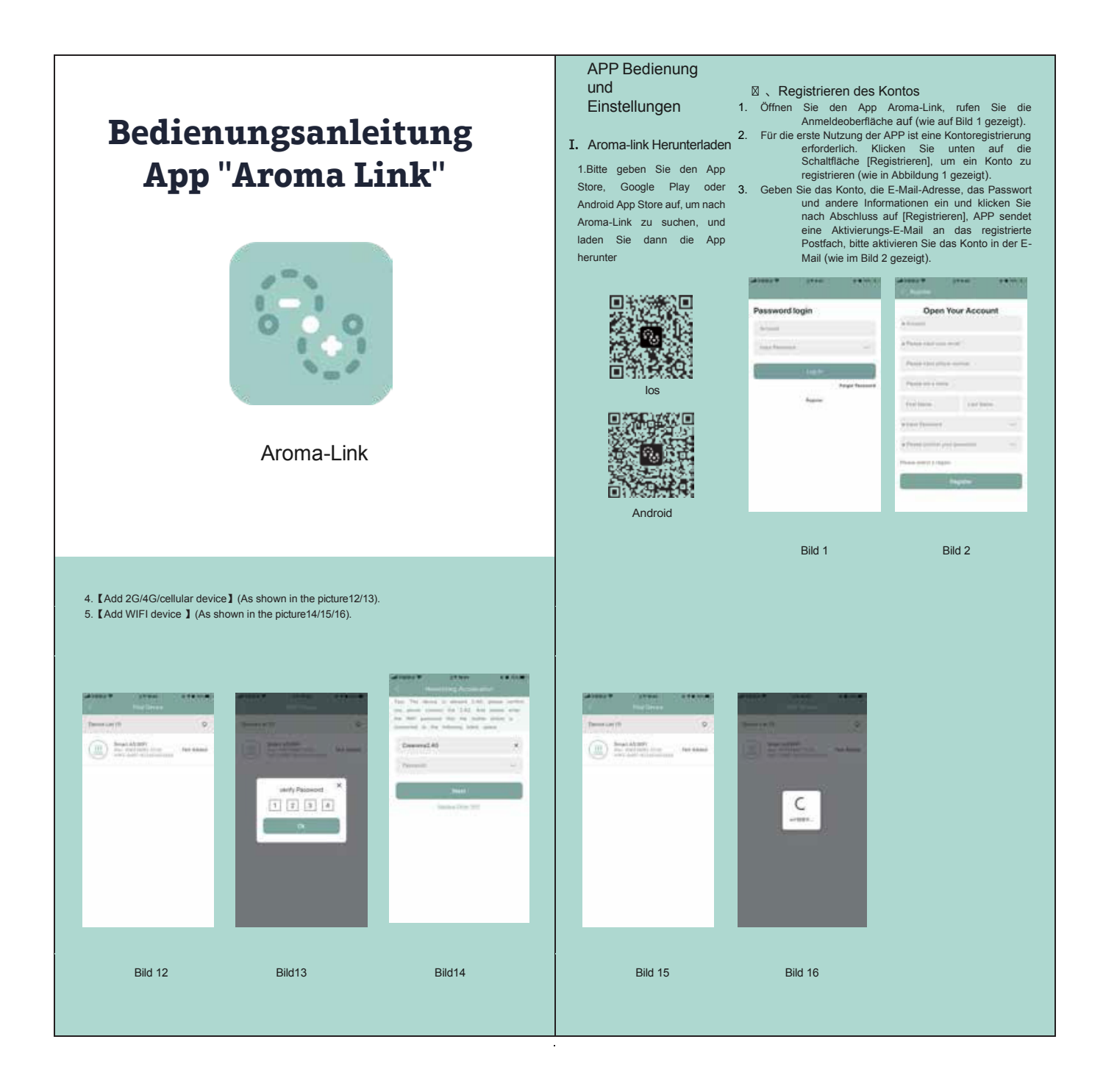

#### **FRESHCOMPANY**

# **Bedienungsanleitung App "Aroma Link"**

zur Steuerung von Aromaöl Diffusoren bereitgestellt von FRESHCOMPANY

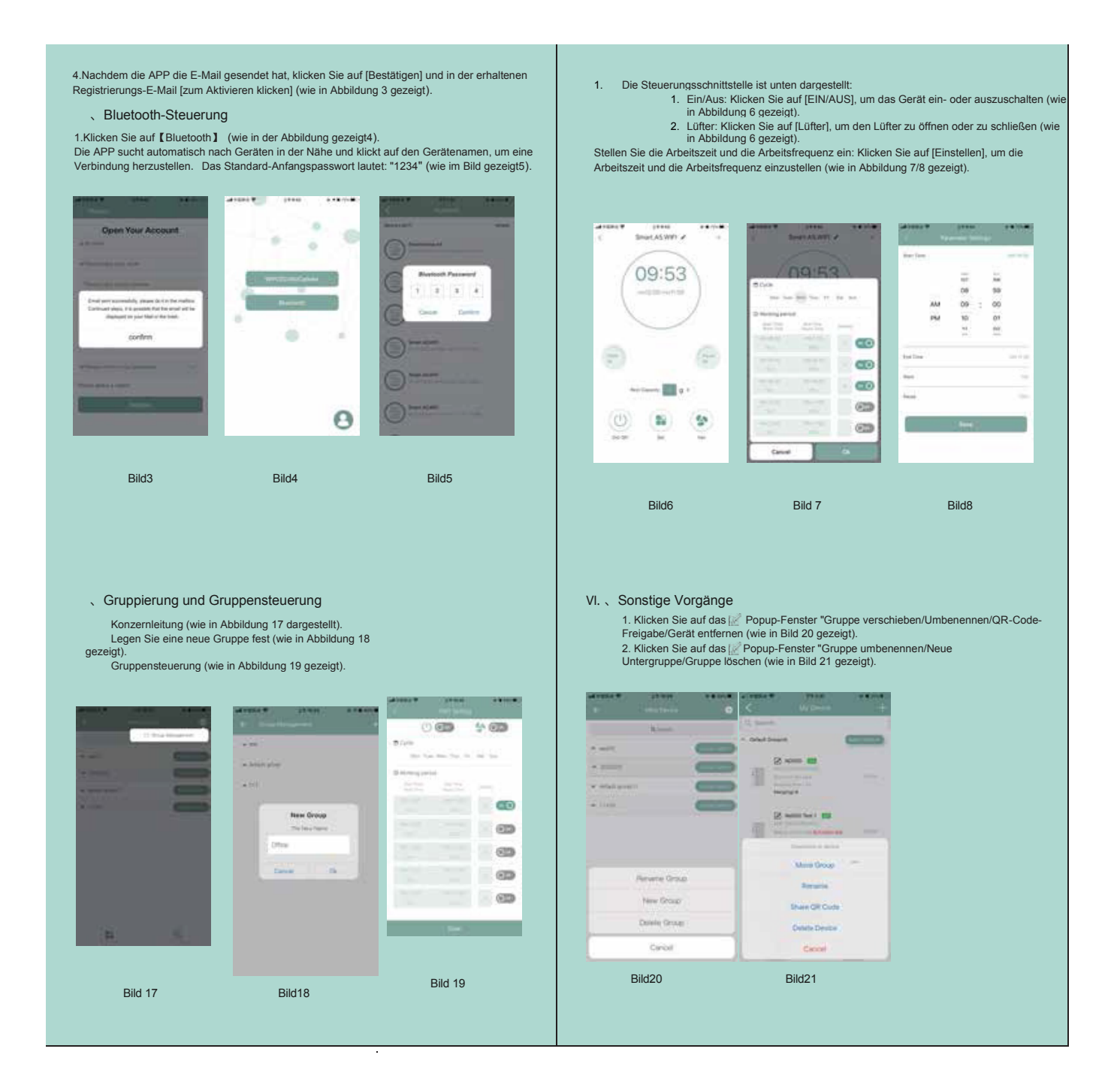

### **FRESHCOMPANY**

# **Bedienungsanleitung App "Aroma Link"**

zur Steuerung von Aromaöl Diffusoren bereitgestellt von FRESHCOMPANY

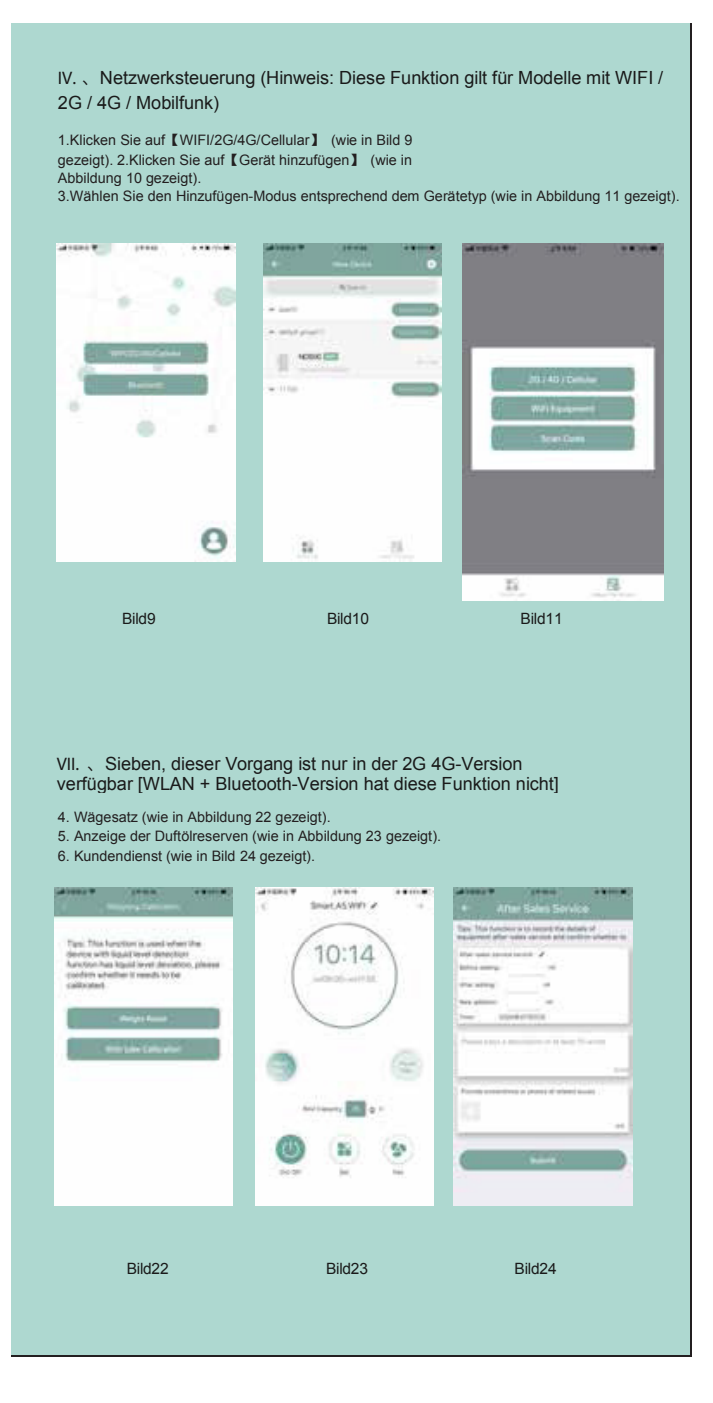

#### **FRESHCOMPANY**

# **Bedienungsanleitung App "Aroma Link"**

zur Steuerung von Aromaöl Diffusoren bereitgestellt von FRESHCOMPANY

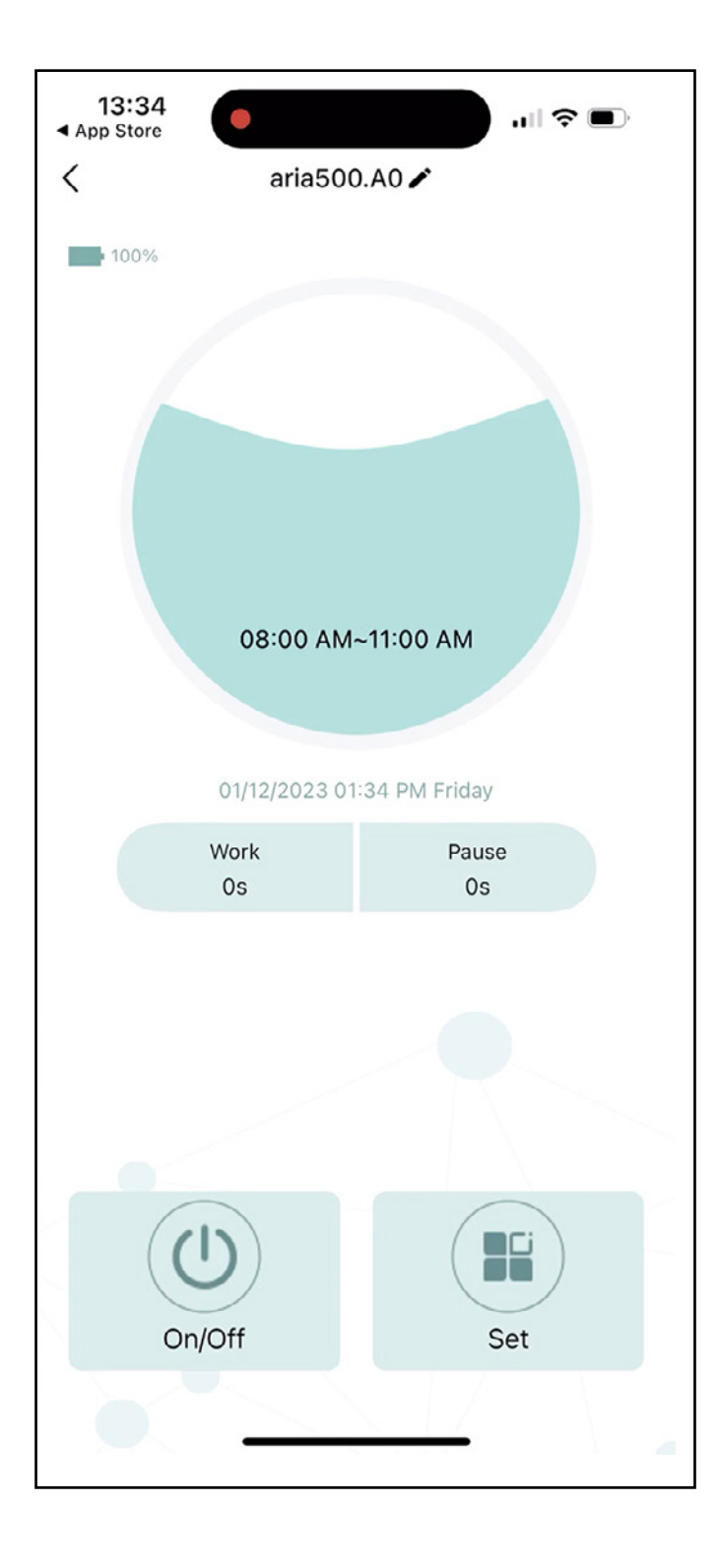

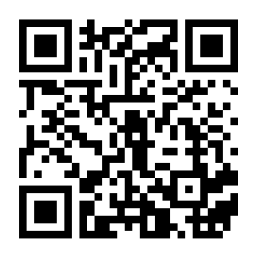

Link zum Video der Bedienungsanleitung

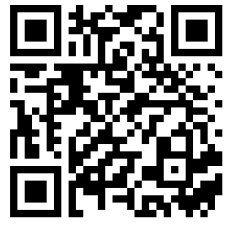

Download Aroma Link im App Store

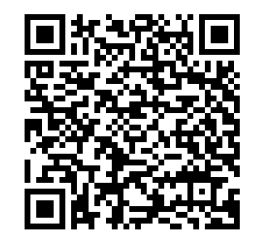

Download Aroma Link im Google Play Store